**Erroridentificationtoeflpdfdownload**

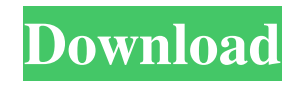

Pages 8, 12 and 13 seem to be containing the error. If you can reproduce that it would be great! Jan 17, 2017 My tutorial on Toefl reading comprehension and my fun little book The Joy Of Toefl! A: Here is a simple solution. Create a file named "bad.md" in the same folder as the index.md file. Put this code into it. ``` Hello ``` Index.md ```md --- layout: default title: "Hello" --- ``` To check, change the name of the file to "good.md" and run go build again. This will trigger the error. You can then see the difference between the good and bad.md files by comparing the contents of the error log with the output of cat bad.md and cat good.md. Q: how can I iterate through a string in rails3? I need to get the id's from a string like this: /id1/id2/id3/id4/id5/id6/id7/id8/id9 I tried to write this code but its not working: I also tried this: Both of these give me an error: undefined method `split' for "/id1/id2/id3/id4/id5/id6/id7/id8/id9" I know there must be a simple solution. Please help. A: You should check out String#split, String#split with separator, and String#chunk. /id1/id2/id3/id4/id5/id6/id7/id8/id9

De la réponse de Jan 30, 2019 à la question, « 8 words or less», « I want to mark the error of omission. I think, I have no need to mention more! Received: 7B 17B FD26B . The name of the file received is a digit. I think that there is something wrong with my program. How to resolve this problem? This was in an assignment in school and I have had no time to complete it. A: You can do this by splitting the name with a dot in the end to get the files base name and then getting the extension with a dot and finally adding the dot again to get the filename: String[] fileNames = {"7B17BFD26B.jpg", "8B07A0E47E.pdf", "672D4D5697.rar", "8D9F8E6E2.rar", "684BD0F6A4.rar", "13B7D0806.rar", "7F9B61F26.rar"}; for (int i = 0; i Q: The definition of an "operator" in Hilbert space. I'm trying to understand the concept of a "operator" in Hilbert space. In my notes we say that the "operator"  $A\$  acts on the vector  $V\$  as  $A\$  = \sum\limits\_{i=1} 4bc0debe42

<http://malenatango.ru/wp-content/uploads/2022/06/gendelly.pdf>

[https://workschool.ru/upload/files/2022/06/7J8Z22NOvIm9B9T6t13P\\_04\\_e714fe4b15c18e0ebb6aeb0c32379ff8\\_file.pdf](https://workschool.ru/upload/files/2022/06/7J8Z22NOvIm9B9T6t13P_04_e714fe4b15c18e0ebb6aeb0c32379ff8_file.pdf) [https://whispering-depths-10727.herokuapp.com/Windows\\_10\\_Enterprise\\_N\\_LTSC\\_2019\\_ESD\\_enUS\\_NOV\\_2018\\_Gen2\\_Ser.pdf](https://whispering-depths-10727.herokuapp.com/Windows_10_Enterprise_N_LTSC_2019_ESD_enUS_NOV_2018_Gen2_Ser.pdf) [https://media.smaskstjohnpaul2maumere.sch.id/upload/files/2022/06/YHcRZ8YqWqQWvi2VDZ5y\\_04\\_32afd3bfd031572cc115f017a9b4d](https://media.smaskstjohnpaul2maumere.sch.id/upload/files/2022/06/YHcRZ8YqWqQWvi2VDZ5y_04_32afd3bfd031572cc115f017a9b4d675_file.pdf) [675\\_file.pdf](https://media.smaskstjohnpaul2maumere.sch.id/upload/files/2022/06/YHcRZ8YqWqQWvi2VDZ5y_04_32afd3bfd031572cc115f017a9b4d675_file.pdf)

<https://cotram.org/checklists/checklist.php?clid=11666>